# biblatex-dw

# Dominik Waßenhoven

Version 1.3, 11. 3. 2010

biblatex-dw ist eine kleine Sammlung von Zitierstilen für das Paket biblatex von Philipp Lehman. Sie ist gedacht zum Zitieren und Bibliographieren im geisteswissenschaftlichen Bereich und bietet dafür einige Funktionen, die über die Standardfunktionen von biblatex hinausgehen. biblatex-dw baut vollständig auf biblatex auf und benötigt mindestens die Version 0.9 (bitte achten Sie auch auf die Mindestanforderungen von biblatex selbst).

Dieses Handbuch ist Teil des Pakets biblatex-dw. Es darf nach den Bedingungen der »BTFX Project Public Licence« verteilt und/ oder verändert werden. Für weitere Informationen schauen Sie bitte in die Datei »LIESMICH«.

Dies ist die Bildschirmversion der Dokumentation von biblatexdw. Wenn Sie eine Druckversion haben möchten, schauen Sie bitte in die Datei »LIESMICH«.

# 1 Einleitung

## 1.1 Installation

Entpacken Sie die zip-Datei in den \$LOCALTEXMF-Ordner ihres Sys-tems.<sup>[1](#page-1-0)</sup> Aktualisieren Sie anschließend die filename database ihrer TEX-Distribution. MiKTEX-Benutzer können das entweder im Dialog »Settings« mit der Schaltfläche »Refresh FNDB« erledigen oder von der Kommandozeile aus mit dem Befehl initexmf --refresh-fndb. Wenn Sie eine andere ETEX-Distribution verwenden, schlagen Sie bitte in der Dokumentation Ihrer Distribution nach, wie Sie entsprechend vorgehen müssen. Weitere Informationen:

- <http://projekte.dante.de/DanteFAQ/PaketInstallation>
- <http://projekte.dante.de/DanteFAQ/Verschiedenes#67>

## 1.2 Benutzung

Die hier angebotenen Zitierstile werden wie die Standard-Stile beim Laden des Pakets biblatex eingebunden:

\usepackage[style=authortitle-dw]{biblatex}

bzw.

```
\usepackage[style=footnote-dw]{biblatex}
```
Die Stile sind so konstruiert, dass sie stark miteinander verschränkt sind. Das bedeutet, dass die Kombination eines biblatex-dw-Stiles mit einem anderen Stil nicht unbedingt möglich sein wird.

Zusätzliche Optionen, die von diesen Stilen bereitgestellt werden, werden im Folgenden erläutert. Außerdem gibt es die Beispiele »deauthortitle-dw« und »de-footnote-dw« im Ordner examples.

## 1.3 Fragen und Antworten (FAQ)

In der deutschen TEX-FAQ, die auf den Internetseiten der Deutschen Anwendervereinigung TEX e. V. (DANTE) eingesehen werden kann, sind auch einige häufig gestellte Fragen zu biblatex und biblatex-dw beantwortet, abzurufen unter folgender Adresse:

<http://projekte.dante.de/DanteFAQ/LiteraturverzeichnisMitBiblatex>

Außerdem habe ich für »Die TEXnische Komödie«, die Mitgliederzeitschrift von DANTE, einen einführenden Artikel zu biblatex

<span id="page-1-0"></span><sup>1</sup> Falls Sie nicht wissen, was das ist, können Sie sich unter [http://projekte.dante.de/](http://projekte.dante.de/DanteFAQ/TDS) [DanteFAQ/TDS](http://projekte.dante.de/DanteFAQ/TDS) bzw. <http://mirror.ctan.org/tds/tds.html> informieren.

geschrieben, den ich auch als PDF zum Herunterladen anbiete: <http://biblatex.dominik-wassenhoven.de/dtk.shtml>

# 2 Der Stil »authortitle-dw«

Dieser Stil basiert auf dem Standardstil »authortitle«. Neben einigen Änderungen in der Zeichensetzung gibt es folgende Unterschiede:

#### <span id="page-2-0"></span>2.1 Bibliographie

namefont • Die Schriftart der Autoren und Herausgeber kann mit den Optiofirstnamefont nen namefont und firstnamefont auf ›normal‹, ›smallcaps‹ (Kapitälchen), ›italic‹ (kursive Schrift) oder ›bold‹ (fetter Schnitt) eingestellt werden. Wenn die Option useprefix=true gesetzt ist, wirkt sich namefont auch auf das Namenspräfix aus (also »von«, »de« etc.). Mit useprefix=false (der Standardeinstellung) hängt das Namenspräfix von der Option firstnamefont ab, die in jedem Fall das Namenssuffix (den »Junior«-Teil) beeinflusst.

oldauthor • Wird die Option namefont benutzt, aber es sollen dennoch einige Namen nicht in der gewählten Schriftform gesetzt werden (z. B. mittelalterliche oder antike Autoren), kann im entsprechenden Eintrag der bib-Datei das Feld options = {oldauthor=true} oder options = {oldauthor} gesetzt werden. Sollen diese mit oldauthor gekennzeichneten Einträge in derselben Schrift gesetzt werden wie die anderen Einträge, kann man die Eintragsoption mit der globalen Option oldauthor=false überschreiben.

idemfont • Die Schriftart von »Ders.«/»Dies.« (siehe unten) kann mit der Option idemfont auf ›normal‹, ›smallcaps‹ (Kapitälchen), ›italic‹ (kursive Schrift) oder ›bold‹ (fetter Schnitt) eingestellt werden. Wird die Option nicht verwendet, so wird der Schriftschnitt der Option namefont benutzt. Das ist auch das Standardverhalten.

ibidemfont • Die Schriftart von »ebenda«/»ebd.« (siehe unten) kann mit der Option ibidemfont auf ›normal‹, ›smallcaps‹ (Kapitälchen), ›italic‹ (kursive Schrift) oder ›bold‹ (fetter Schnitt) eingestellt werden. Der Standard ist ›normal‹.

acronyms • Die Siglen (shorthand und shortjournal) können mit dem Befehl acronym \mkbibacro gesetzt werden (Standard für diesen Befehl: smallcaps). Dazu setzt man die globale Option acronyms=true und im entsprechenden Eintrag der bib-Datei das Feld options =

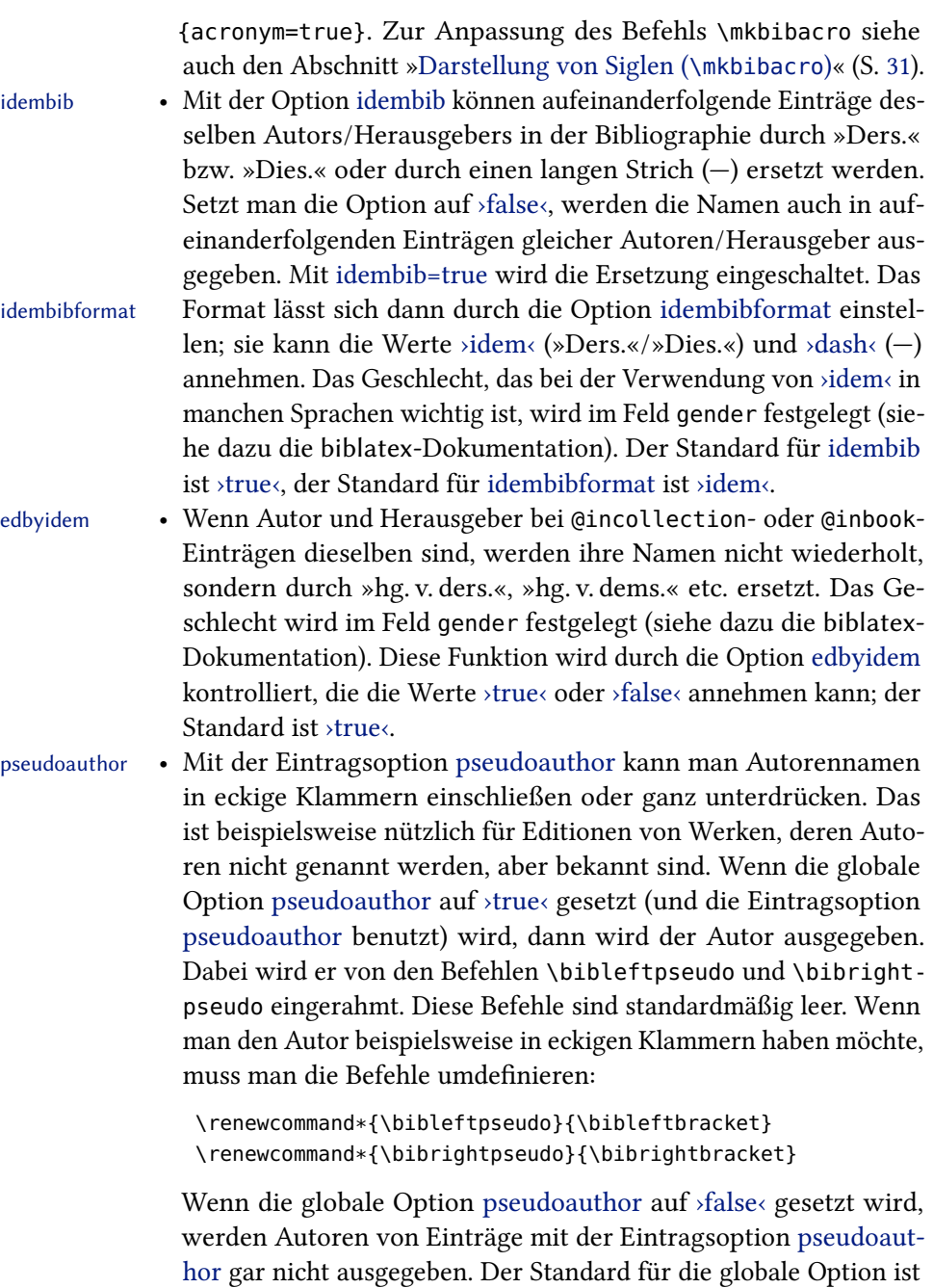

<span id="page-3-0"></span>›true‹.

nopublisher • In der Standardeinstellung wird der Verlag (publisher) nicht ausgegeben, sondern nur Ort (location) und Jahr (date). Will man

den Verlag ausgeben, muss man die Option nopublisher=false setzen.

- 
- nolocation Mit nolocation=true kann man auch die Ausgabe des Ortes unterdrücken. In diesem Fall wird auch der Verlag nicht ausgegeben (unabhängig von der Einstellung von nopublisher). Der Standard ist ›false‹.
	- pagetotal Die Felder doi, eprint, isbn, isrn, issn und pagetotal werden mit den Standardeinstellungen nicht ausgegeben. Sie können aber mit den Optionen doi=true, eprint=true, isbn=true (gilt auch für isrn und issn) bzw. pagetotal=true berücksichtigt werden.
	- origfields Mit der Option origfields kann man entscheiden, ob man die Felder origlocation, origpublisher und origdate ausgeben lassen möchte oder nicht. Der Standard ist ›true‹. Wenn die Option genutzt wird und das Feld origlocation gesetzt ist, werden die »orig«-Felder ausgegeben. In diesem Fall werden dann die Felder location, publisher und date in Klammern angefügt, eingeleitet durch den bibstring reprint (»Nachdr.« oder »Nachdruck«). Dabei werden die Felder publisher und origpublisher nur ausgegeben, wenn die Option nopublisher=false eingestellt ist. Beachten Sie, dass die Edition eines Werks sich immer auf die ursprüngliche Ausgabe bezieht, da Nachdrucke normalerweise nicht in mehreren Auflagen erscheinen, sondern eine spezifische Auflage erneut veröffentlichen. Wenn die Option edsuper benutzt wird, erscheint die Auflage also als hochgestellte Zahl vor origdate.
	- origfieldsformat Mit der Option origfieldsformat, die die Werte ›parens‹, ›brackets‹ und ›punct‹ annehmen kann, lässt sich einstellen, wie die Angaben zum Nachdruck (bei origfields=true) ausgegeben werden. Mit >parens‹ oder ›brackets‹ werden sie in runden bzw. eckigen Klammern gesetzt. Der Standard ist ›punct‹; dabei werden die Angaben durch das Zeichen \origfieldspunct eingeleitet, das auf ein Komma voreingestellt ist.
		- Die Zeichensetzung vor dem Titelzusatz (titleaddon, booktitleaddon und maintitleaddon) wird durch den neuen Befehl \titleaddonpunct gesteuert. Der Standard ist ein Punkt.

edsuper • Wird die Option edsuper auf ›true‹ gesetzt, erscheint die Auflage (edition) als hochgestellte Zahl (nicht als Ordnungszahl) direkt vor dem Jahr. Der Standardwert für diese Option ist ›false‹. Beachten Sie, dass die Option edsuper nur dann funktioniert, wenn im Feld edition nur eine Zahl steht. Angaben wie »5., aktualisierte

und ergänzte Aufl.« werden wie sonst auch normal ausgegeben.

Gleichzeitig wird in diesem Fall eine Warnung ausgegeben. Will man von der Option edsuper Gebrauch machen, wird deshalb dringend geraten, in das Feld edition weiterhin nur Zahlwerte einzugeben und für ausführliche Angaben zu Auflagen das Feld note zu verwenden.

- editorstring Die Option editorstring kann die Werte ›parens‹, ›brackets‹ und ›normal‹ annehmen; der Standard ist ›parens‹. Diese Option setzt den Ausdruck »Herausgeber« (abgekürzt »Hrsg.«) in runde Klammern (parens) oder in eckige Klammern (brackets). Wenn die Option den Wert ›normal‹ hat, wird der Ausdruck »Hrsg.« nicht von Klammern umgeben. Stattdessen wird er an den Namen des Herausgebers und ein anschließendes Komma angehängt. Bei Verwendung von usetranslator=true trifft die Einstellung von editorstring auch auf den Ausdruck »Übersetzer« (abgekürzt »Übers.«) zu.
- 
- shortjournal Mit der Option shortjournal=true wird statt journaltitle das Feld shortjournal verwendet. Das ist sehr nützlich für Zeitschriftensiglen, die man bei Bedarf einsetzen kann.
	- Fehlt bei Zeitschriften die Bandangabe (volume), wird die Jahreszahl nicht in Klammern gesetzt: »Zeitschriftenname 2008«. Falls dagegen das Feld month gesetzt ist (oder das Feld date den entsprechenden Inhalt aufweist, z. B. 2008-03), wird das Datum vom Zeitschriftennamen durch ein zusätzliches Komma getrennt.
- 

journalnumber • Mit der Option journalnumber lässt sich die Position der Heftnummer (number) bei Zeitschriften variieren. Mit dem Wert ›afteryear‹ wird sie nach dem Jahr ausgegeben, eingeleitet durch den Befehl \journumstring (siehe unten), also »Zeitschriftenname 28 (2008), Nr. 2«. Setzt man die Option auf ›standard‹, wird das Standardverhalten wiederhergestellt, wobei das Zeichen zwischen volume und number mit dem neuen Befehl \jourvolnumsep (Standard: \adddot) einstellbar ist. Zusätzlich gibt es noch die Möglichkeit, journalnumber auf ›date‹ zu setzen. Damit wird gewährleistet, dass das Datum auch dann ausgegeben wird, wenn das Feld issue definiert ist (das ist in den Standard-Stilen nicht der Fall). Außerdem wird die Heftnummer vor dem Datum ausgegeben, wenn zumindest Jahr (year) und Monat (month) angegeben sind (date = {YYYY-MM} ist natürlich ebenfalls möglich). Wenn nur das Jahr gegeben ist, wird die Heftnummer nach dem Jahr ausgegeben. Für nähere Einzelheiten zur Option journalnumber=date siehe Abschnitt [5.4](#page-19-0) auf Seite [20.](#page-19-0) Der Standard für journalnumber ist

›true‹.

• Mit dem neuen Befehl \journumstring wird die Heftnummer von Zeitschriften eingeleitet. Der Standard ist ›, Nr. ‹. Der Befehl kann leicht an die eigenen Bedürfnisse angepasst werden, z. B.:

```
\renewcommand*{\journumstring}{\addspace}
```
• Mit dem neuen Befehl \jourvolstring wird die Bandnummer von Zeitschriften eingeleitet. Der Standard ist ein Leerzeichen. Der Befehl kann leicht an die eigenen Bedürfnisse angepasst werden, z. B.:

```
\renewcommand*{\jourvolstring}{%
  \addspace Jg\adddot\space}
```
• Die Felder series und number werden von Klammern umschlossen.

- series Die Option series bestimmt die Position der Reihe (Feld series). Setzt man sie auf ›afteryear‹, wird die Reihe nach dem Jahr ausgegeben. Das betrifft die Typen @book, @inbook, @collection, @incollection, @proceedings, @inproceedings und @manual. Der Standardwert für diese Option ist ›standard‹.
	- Der Befehl \seriespunct bestimmt die Zeichensetzung vor dem Reihentitel (Feld series). Das Zeichen wird innerhalb der Klammer gesetzt. Es kann z. B. auf ›=\addspace‹ eingestellt werden, was in manchen Fächern üblich ist. Standardmäßig ist dieser Befehl leer, d. h. der Reihentitel wird direkt nach der öffnenden runden Klammer gesetzt.
	- Der Befehl \sernumstring bestimmt die Zeichensetzung zwischen dem Reihentitel (Feld series) und der dazugehörigen Nummer (Feld number). Der Standardwert ist ›\addspace‹. Er kann leicht angepasst werden, z. B.:

```
\renewcommand*{\sernumstring}{%
                  \addcomma\space\bibstring{volume}\addspace}
               Das würde »(Reihentitel, Bd. N)« ergeben.
annotation • Setzt man die Option annotation auf >true<, wird das Feld annota-
               tion in kleiner kursiver Schrift am Ende des Eintrags ausgegeben.
               Der Standardwert für diese Option ist ›false‹. Das Erscheinungs-
               bild kann mit dem folgenden Befehl angepasst werden:
                \renewcommand{\annotationfont}{\small\itshape}
```
kleiner serifenloser Schrift am Ende des Eintrags ausgegeben. Der Standardwert für diese Option ist ›false‹. Das Erscheinungsbild kann mit dem folgenden Befehl angepasst werden:

```
\renewcommand{\libraryfont}{\small\sffamily}
```
- Werden sowohl annotation als auch library auf >true< gesetzt, so wird der Inhalt des Feldes annotation vor dem Inhalt des library-Feldes ausgegeben.
- In biblatex ist der Eintragstyp @inreference ein Alias für @incollection. In biblatex-dw kann dieser Eintragstyp für Artikel in Nachschlagewerken verwendet werden. Die Ausgabe ist ähnlich wie bei @incollection, aber es gibt ein paar Unterschiede:
	- Der Titel wird in Anführungszeichen gesetzt.
	- Der bibliography string »inrefstring« (Standard: »Artikel«/»Art.«) wird vor dem Titel ausgegeben.
	- Der Ort (Feld location) wird nicht ausgegeben.
	- Gibt es eine Bandangabe (Feld volume), so sieht die Ausgabe z. B. folgendermaßen aus: »in: Lexikon 2 (1990), S. 120.«

Der Eintragstyp @reference bleibt ein Alias zu @collection. Damit kann also sowohl @collection als auch @reference für Nachschlagewerke (Lexika, Wörterbücher etc.) verwendet werden.

## <span id="page-7-0"></span>2.2 Zitate im Text

- Direkt aufeinanderfolgende Zitate werden durch »ebd.« ersetzt, sofern das Zitat nicht das erste der aktuellen Seite ist.
- Folgen zwei unterschiedliche Zitate desselben Autors/Herausgebers direkt aufeinander, wird der Name im zweiten Zitat durch »Ders.« oder »Dies.« ersetzt, sofern das Zitat nicht das erste der aktuellen Seite ist. Das Geschlecht wird im Feld gender festgelegt (siehe dazu die biblatex-Dokumentation). Diese Funktion wird durch die biblatex-Option idemtracker kontrolliert, die auf ›constrict‹ gesetzt ist. Wer sie abschalten möchte, verwendet idemtracker=false. Für weitere Informationen zu dieser Option wird auf die biblatex-Dokumentation verwiesen.
- Wenn die biblatex-Option ibidtracker auf >false< gesetzt wird, werden direkt aufeinanderfolgende Zitate nicht durch »ebd.« ersetzt; die »idem«-Funktionalität bleibt aber erhalten, solange nicht die Option idemtracker auf ›false‹ gesetzt wird.
- 
- shorthandibid Die Option shorthandibid kontrolliert, ob direkt aufeinanderfol-

gende Zitate mit einer Sigle (shorthand) ebenfalls durch »ebd.« ersetzt werden sollen oder nicht. Mögliche Werte für diese Option sind ›true‹ und ›false‹, der Standard ist ›true‹. Diese Option hat keinerlei Effekt, wenn die Option ibidtracker auf ›false‹ gesetzt wird.

Diese Funktion kann auch für jeden Eintrag separat eingestellt werden mit options = {shorthandibid=true} oder options = {short handibid=false}. Die globale Einstellung wird dann für den entsprechenden Eintrag ignoriert.

- 
- omiteditor Wenn man die Option useeditor auf ›false‹ setzt, kann man mit omiteditor=true erreichen, dass der Herausgeber in Literaturverweisen unterdrückt wird. Dasselbe gilt auch für Kurzverweise in der Bibliographie, sofern man xref=true verwendet. Mit useeditor=true hat die Option omiteditor keine Auswirkung. Der Standard für diese Option ist >false<.
- 
- edstring- Mit der Option edstringincitations=true werden Herausgeber (ediincitations tor) und Übersetzer (translator) bei jedem Literaturverweis mit den entsprechenden Kürzeln versehen, nicht nur bei Vollzitaten. Das Erscheinungsbild richtet sich dabei nach der Einstellung der Option editorstring. Der Standardwert für diese Option ist ›true‹.
	- Wenn der Befehl \textcite mit einem Eintrag benutzt wird, der weder einen Autor (author) noch einen Herausgeber (editor) hat, gibt biblatex eine Warnung aus und setzt den BEIFX-Key des Eintrags in fetter Schrift in den Text.
- 
- 
- firstfull Mit der Option firstfull kann man für das erste Zitat die volle Literaturangabe ausgeben lassen. Der Standard für diese Option ist ›false‹. citedas • Wenn es eine Sigle (shorthand) gibt, wird bei firstfull=true dem
	- Erstzitat der Zusatz »im Folgenden zit. als . . .« angefügt. Dies kann durch die Option citedas beeinflusst werden. Sie kann die Werte ›true‹ oder ›false‹ annehmen; der Standard ist ›true‹. Diese Funktion kann auch für jeden Eintrag separat eingestellt werden mit options = {citedas=true} oder options = {citedas=false}. Die globale Einstellung wird dann für den entsprechenden Eintrag ignoriert.
- herename Wird bei einem Vollzitat (\fullcite oder Erstzitat mit der Option firstfull) eines Eintrags mit Seitenangaben auch im Zitat eine Seitenangabe gemacht, wird diese durch »hier« eingeleitet. Dies kann durch die Option herename beeinflusst werden, die die Werte ›true‹ oder ›false‹ annehmen kann; der Standard ist ›true‹. Der

Ausdruck kann mit folgendem Befehl in der Präambel umdefiniert werden, z. B. um einen Doppelpunkt nach »hier« zu haben:

```
\DefineBibliographyStrings{german}{%
  herename = {hier\addcolon\space}
}
```
- Mit der Option herename=true wird die Zeichensetzung vor dem »herename« durch den Befehl \herenamepunct bestimmt. Der Standard ist >\addcomma\space<, also ein Komma gefolgt von einem Leerzeichen.
- 
- omitpages Mit der Option omitpages=true werden die Seitenangaben von Einträgen der Typen @article, @inbook, @incollection und @inproceedings in Vollzitaten nicht ausgegeben. Nutzt man gleichzeitig die Option herename=true, wird auch der »herename« unterdrückt. Der Standard für diese Option ist ›false‹.
- firstfullname Mit der Option firstfullname=true hat man die Möglichkeit, beim ersten Zitieren eines Autors/Herausgebers mit dem Befehl \citeauthor oder mit dem Befehl \textcite automatisch den vollen Namen ausgeben zu lassen; erst beim zweiten Zitieren wird dann nur der Nachname ausgegeben. Das funktioniert auch bei unterschiedlichen Literaturverweisen desselben Autors, so dass auch dann der volle Name nur beim ersten Verweis ausgegeben wird. Dabei ist es egal, ob man nur \citeauthor, nur \textcite oder beide Befehle gemischt einsetzt. Der Standard für diese Option ist ›false‹ (d. h., es wird immer nur der Nachname ausgegeben).
- singletitle Mit der biblatex-Option singletitle=true wird der Titel eines Werkes nur dann ausgegeben, wenn mehr als ein Werk desselben Autors vorhanden ist. Für weitere Informationen sehen Sie bitte in der biblatex-Dokumentation nach.

#### <span id="page-9-1"></span>2.3 Sigelverzeichnis (List of Shorthands)

- terselos Das Sigelverzeichnis enthält in der Standardeinstellung lediglich Autor (oder Herausgeber), Titel und gegebenenfalls Buchtitel bzw. bei mehrbändigen Werken den Gesamttitel. Diese Angaben sollten ausreichen, um die vollständigen Daten in der Bibliographie zu finden. Dieses Verhalten wird durch die Option terselos gesteuert, die die Werte ›true‹ und ›false‹ annehmen kann; der Standard ist ›true‹.
- shorthandwidth Mit der Option shorthandwidth kann man die Breite der Label im Sigelverzeichnis angeben. Das ist vor allem nützlich, wenn man

sehr lange Sigel hat. Die Option kann alle gängigen Längenwerte annehmen, also beispielsweise ›40pt‹ oder ›3em‹. Wenn man die Option shorthandwidth benutzt, wird der Abstand nach dem Label reduziert und gleichzeitig ein Doppelpunkt nach dem Label angefügt. Das Trennzeichen lässt sich durch den Befehl \shorthandpunct umdefinieren, der Abstand wird durch die neue Länge \shorthandsep festgelegt. Die Standardwerte (sobald shorthandwidth benutzt wird) sind:

```
\renewcommand{\shorthandpunct}{\addcolon}
\setlength{\shorthandsep}{3pt plus 0.5pt minus 0.5pt}
```
# <span id="page-10-0"></span>3 Der Stil »footnote-dw«

Dieser Stil ähnelt dem Stil »verbose-inote«. Er basiert auf »authortitledw«, so dass auch alle Optionen, die von »authortitle-dw« definiert werden, mit »footnote-dw« benutzt werden können, mit Ausnahme der Option firstfull. Daneben gibt es folgende Unterschiede:

- Zitate sind *nur* innerhalb von Fußnoten möglich. Zitate außerhalb von Fußnoten werden automatisch zu einem \footcite geändert.
- Das erste Zitat eines Eintrags gibt die volle Literaturangabe aus, alle weiteren Zitate desselben Eintrags werden nur durch den Autor (author) und den Kurztitel (shorttitle) repräsentiert, bzw. durch den Titel (title), falls kein Kurztitel definiert wurde. Ergänzt wird die Angabe durch den Zusatz »wie Anm. ›N‹«, wobei »N« für die Nummer der Fußnote steht, in der das Werk zuerst zitiert wurde.
- pageref Die Option pageref, die es auch in den biblatex-Stilen »verbosenote« und »verbose-inote« gibt, ist ebenfalls verfügbar. Setzt man sie auf ›true‹, wird die Seite, auf der das erste Zitat erscheint, zur Fußnotennummer, die auf das erste Zitat verweist, hinzugefügt, sofern es sich nicht auf derselben Seite befindet. Der Standard ist ›false‹.
	- Wird \parencite außerhalb einer Fußnote benutzt, werden keine Klammern gesetzt, sondern stattdessen der Befehl \footcite ausgeführt. Innerhalb einer Fußnote funktioniert \parencite wie erwartet. Der Zusatz »wie Anm. . . .« wird dann von eckigen Klammern eingeschlossen, nicht von runden Klammern.
	- Der Befehl \textcite ist nicht definiert und wird durch \cite ersetzt.

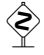

- Sind die Optionen annotation und library (oder eine von ihnen) auf ›true‹ gesetzt, werden die Anmerkungen (annotation) und Bibliotheksinformationen (library) nur in der Bibliographie ausgegeben (falls eine vorhanden ist), nicht aber im Erstzitat und in der Sigelliste.
- Die Option herename hat sowohl für Vollzitate (\fullcite) als auch für das jeweilige Erstzitat eines Eintrags Gültigkeit.

# <span id="page-11-1"></span>4 Die Querverweis-Funktionalität

#### <span id="page-11-0"></span>4.1 Funktionsweise

xref Mit der Querverweis-Funktionalität von biblatex-dw können unselbständige Schriften auf einen »Eltern-Eintrag« verweisen. Dazu wird in der bib-Datei ein Eltern-Eintrag des Typs @book, @collection oder @proceedings angelegt. Jeder »Kind-Eintrag«, der sich auf diesen Eltern-Eintrag bezieht, verweist mit dem Feld xref auf den BIBTEX-key des Eltern-Eintrags. Das funktioniert für Einträge der Typen @inbook, @incollection und @inproceedings.

Zur Veranschaulichung ein kleines Beispiel:

```
@collection{parent,
  editor = {Herausgeber},
  title = {Buchtitel},
  location = \{Ort\},
  date = {2008}}
@incollection{child,
  author = {Autor},
  title = {Titel des Beitrags},
  xref = {parent}% Verweis
}
```
Wenn nun der @incollection-Eintrag zitiert und die Option xref auf ›true‹ gesetzt wird, werden automatisch Daten aus dem Eintrag mit dem BIBTEX-key parent übernommen. Dabei wird das Feld shorthand genutzt, sofern es vorhanden ist. Ansonsten werden die Felder author/editor und title (bzw. shorttitle, falls vorhanden) ausgegeben. Damit wird der Leser auf den entsprechenden Eltern-Eintrag im Literaturverzeichnis verwiesen und hat alle relevanten Daten, ohne dass sie mehrfach aufgeführt werden.

Bei mehreren Kind-Einträgen wäre es möglich, die Daten nicht mehrfach in die BIBTEX-Datei einzugeben (was auch die Möglichkeit

von Tippfehlern reduzieren könnte). Allerdings sollte man sich bewusst sein, dass man dann immer auf die Verweistechnik angewiesen ist. Sollte man einmal ein Dokument benötigen, in dem immer vollständige Einträge vorhanden sein sollen, würden die entsprechenden Daten (editor, booktitle etc.) fehlen. Deshalb ist es besser, auch bei @incollection, @inbook und @inproceedings immer die vollständigen Daten einzugeben und auf den Eltern-Eintrag selbst mit dem xref-Feld zu verweisen.

Das xref-Feld beachtet die Paketoption mincrossrefs, die in der Standardeinstellung auf ›2‹ steht. Das heißt, wenn aus einem Sammelband nur ein einziger Beitrag zitiert wird, würde der Sammelband selbst nicht in das Literaturverzeichnis aufgenommen werden (es sei denn, er würde selbst explizit zitiert) und die Literaturangabe des Beitrags wäre nicht vollständig. Aus diesem Grund wird bei xref=true die Option mincrossrefs auf ›1‹ gesetzt.

In der Standardeinstellung (oder mit xref=false) wird diese Verweistechnik nicht genutzt. Das xref-Feld kommt in diesem Fall nur insoweit zum Tragen, dass ein Eltern-Eintrag nur dann als eigenständiger Eintrag im Literaturverzeichnis aufgeführt wird, wenn mindestens zwei seiner Kind-Einträge zitiert wurden (mincrossrefs=2). Der Wert für mincrossrefs lässt sich natürlich individuell anpassen.

 Der Verweis funktioniert nur mit dem xref-Feld. Mit dem Feld crossref arbeitet diese Verweistechnik nicht zusammen! Anders als bei der Benutzung des Feldes crossref in herkömmlichem BIBTEX werden die fehlenden Felder nämlich nicht einfach in den Kind-Eintrag importiert. Stattdessen wird ein spezieller Zitierbefehl ausgeführt, der die entsprechenden Daten des Eltern-Eintrags liefert.

#### 4.2 Besonderheiten

#### 4.2.1 Verwendung mit »footnote-dw«

Die Querverweis-Funktionalität arbeitet auch mit dem Stil »footnotedw« zusammen. Wenn man die Option xref=true verwendet, wird beim ersten Zitat des Eltern-Eintrags ein \label gesetzt. Dabei spielt es keine Rolle, ob der Eltern-Eintrag selbst oder durch einen Kind-Eintrag zitiert wurde. Sobald ein (zweiter) Kind-Eintrag zitiert wird, wird ein Kurzzitat des Eltern-Eintrags mit einem Verweis auf die Fußnote des ersten Zitats, in dem der Eltern-Eintrag vorkam, ausgegeben.

#### 4.2.2 Mehrbändige »Eltern«

Wenn ein Eltern-Eintrag ein mehrbändiges Werk ist, bezieht sich der Kind-Eintrag normalerweise auf einen bestimmten Band des Eltern-Eintrags und nicht auf den gesamten Eintrag. Um das zu berücksichtigen, wird zunächst überprüft, ob im Kind-Eintrag das Feld volume vorhanden ist. Wenn dies der Fall ist, wird überprüft, ob im Eltern-Eintrag das Feld volume ebenfalls vorhanden ist. Nur wenn das nicht der Fall ist, wird die Bandangabe des Kind-Eintrags unmittelbar vor der Seitenangabe ausgegeben.<sup>[2](#page-13-0)</sup> In diesem Fall wird gleichzeitig geprüft, ob die Angaben im Feld date übereinstimmen. Ist dies nicht der Fall (wenn etwa das mehrbändige Werk über mehrere Jahre erschienen ist), wird zusätzlich zur Bandangabe auch das Erscheinungsjahr ausgegeben. Außerdem wird dann schließlich auch noch überprüft, ob die Angaben im Feld location (oder address) übereinstimmen. Tun sie das nicht (etwa wenn das mehrbändige Werk an unterschiedlichen Orten erschienen ist, der konkrete Band, auf den sich der Kind-Eintrag bezieht, aber nur in einem Ort), wird vor dem Erscheinungsjahr auch noch der Erscheinungsort ausgegeben.

# 5 Die Optionen im Überblick

## 5.1 Globale Optionen

Der Wert in Klammern gibt den Standard an.

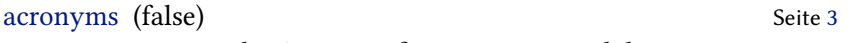

Nur wenn man die Option auf ›true‹ setzt, wird die Eintragsoption acronym beachtet.

```
7
```
Das Feld annotation wird am Ende des Eintrags in der Bibliographie ausgegeben.

```
9
```
Bei Einträgen mit shorthand wird dem Erstzitat (bei »authortitle-

<span id="page-13-0"></span>2 Der Grund, warum auf das bloße Vorhandensein des volume-Feldes und nicht auf die Übereinstimmung geprüft wird, ist folgender: Sobald das Feld volume des Eltern-Eintrags vorhanden ist, handelt es sich um einen Einzelband eines mehrbändigen Werkes. Ist nun beim Kind-Eintrag ein anderer Band im volume-Feld angegeben, wird es sich um einen Fehler handeln. Mir ist jedenfalls kein Szenario eingefallen, bei dem ein Kind-Eintrag eine andere Bandangabe erforderte als der dazugehörige Eltern-Eintrag.

verwendet).

dw« nur mit der Option firstfull) ein »im Folgenden zit. als ...« angefügt. edbyidem (true) Seite [4](#page-2-0) »hg. v. dems.« statt »hg.v. Herausgeber«. editorstring (parens) Seite [6](#page-3-0) Setzt den Ausdruck »Hrsg.« (und bei usetranslator=true auch »Übers.«) in runde Klammern (›parens‹) oder in eckige Klammern (›brackets‹). Mit dem Wert ›normal‹ wird der Ausdruck »Hrsg.« nach dem Namen des Herausgebers und einem angehängten Komma angefügt. edstringincitations (true) Seite [9](#page-7-0) Setzt im Zitat den Ausdruck »Hrsg.« (und bei usetranslator=true auch »Übers.«) hinter den Herausgeber bzw. Übersetzer. edsuper (false) Seite [5](#page-3-0) Die Auflage (edition) wird als hochgestellte Zahl direkt vor dem Jahr ausgegeben. firstfull (false) nur »authortitle-dw« Seite [9](#page-7-0) Beim ersten Zitat wird die volle Literaturangabe ausgegeben. firstfullname (false) Seite [10](#page-9-0) Beim ersten Zitat mit \citeauthor oder \textcite (bei footnotedw: nur bei \citeauthor) wird der volle Name ausgegeben, bei allen weiteren Zitaten nur der Nachname. firstnamefont (normal) Seite [3](#page-2-0) Legt den Schriftschnitt der Vornamen von Autoren und Editoren fest, ebenso von Namensaffixen und (mit der Option useprefix=false) Namenspräfixen. Mögliche Werte sind ›smallcaps‹ (Kapitälchen), ›italic‹ (kursiv), ›bold‹ (fett) und ›normal‹ (Voreinstellung – das heißt, der normale Schriftschnitt wird verwendet). herename (true) Seite [9](#page-7-0) Bei einem Voll- oder Erstzitat (bei »authortitle-dw« nur mit der Option firstfull) eines Eintrags mit Seitenangaben werden die Seitenangaben zum Zitat durch ein »hier« eingeleitet. ibidemfont (normal) Seite [3](#page-2-0) Legt den Schriftschnitt von »ebenda«/»ebd.« fest. Mögliche Werte sind ›smallcaps‹ (Kapitälchen), ›italic‹ (kursiv), ›bold‹ (fett) und ›normal‹ (Voreinstellung – das heißt, der normale Schriftschnitt wird

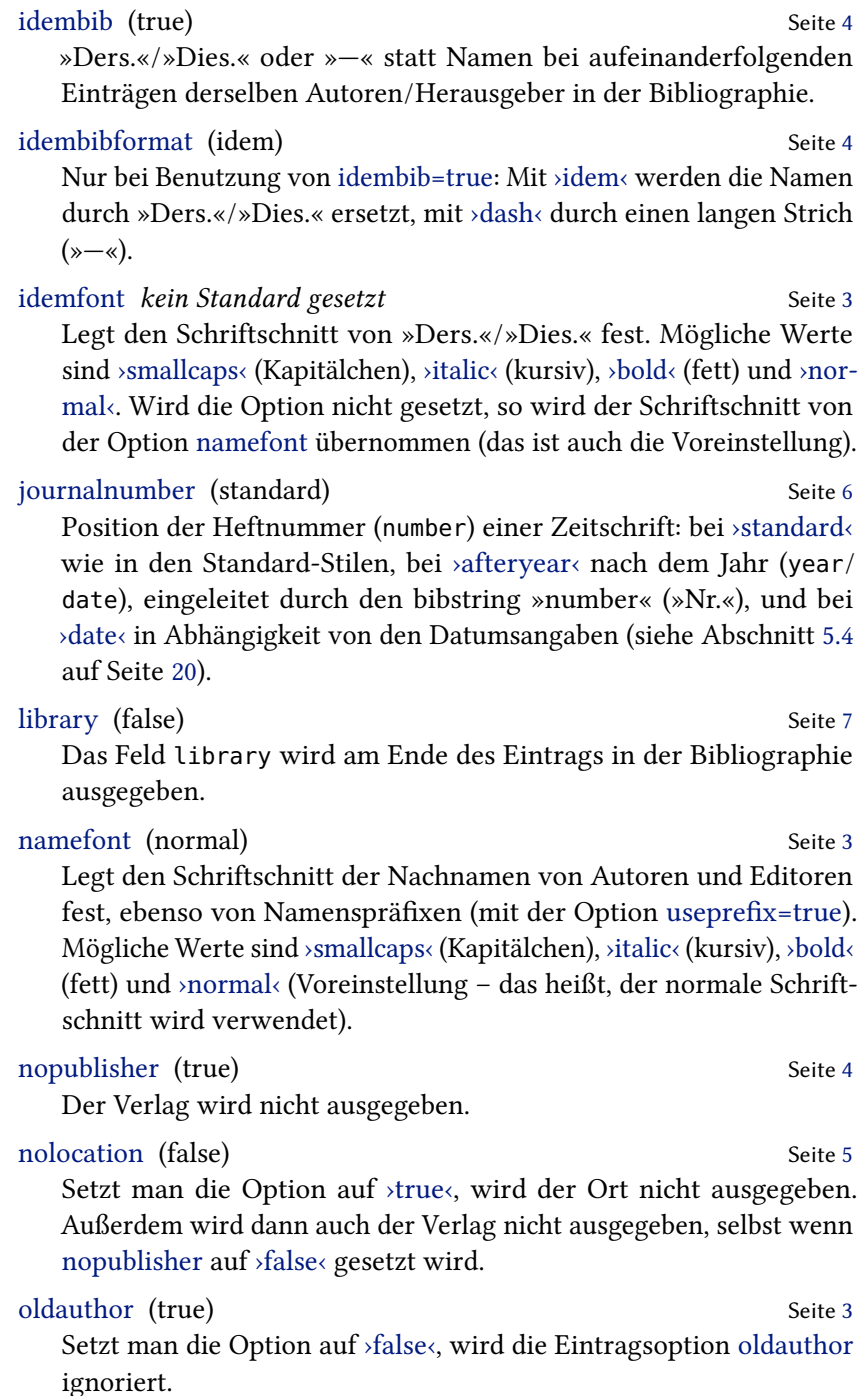

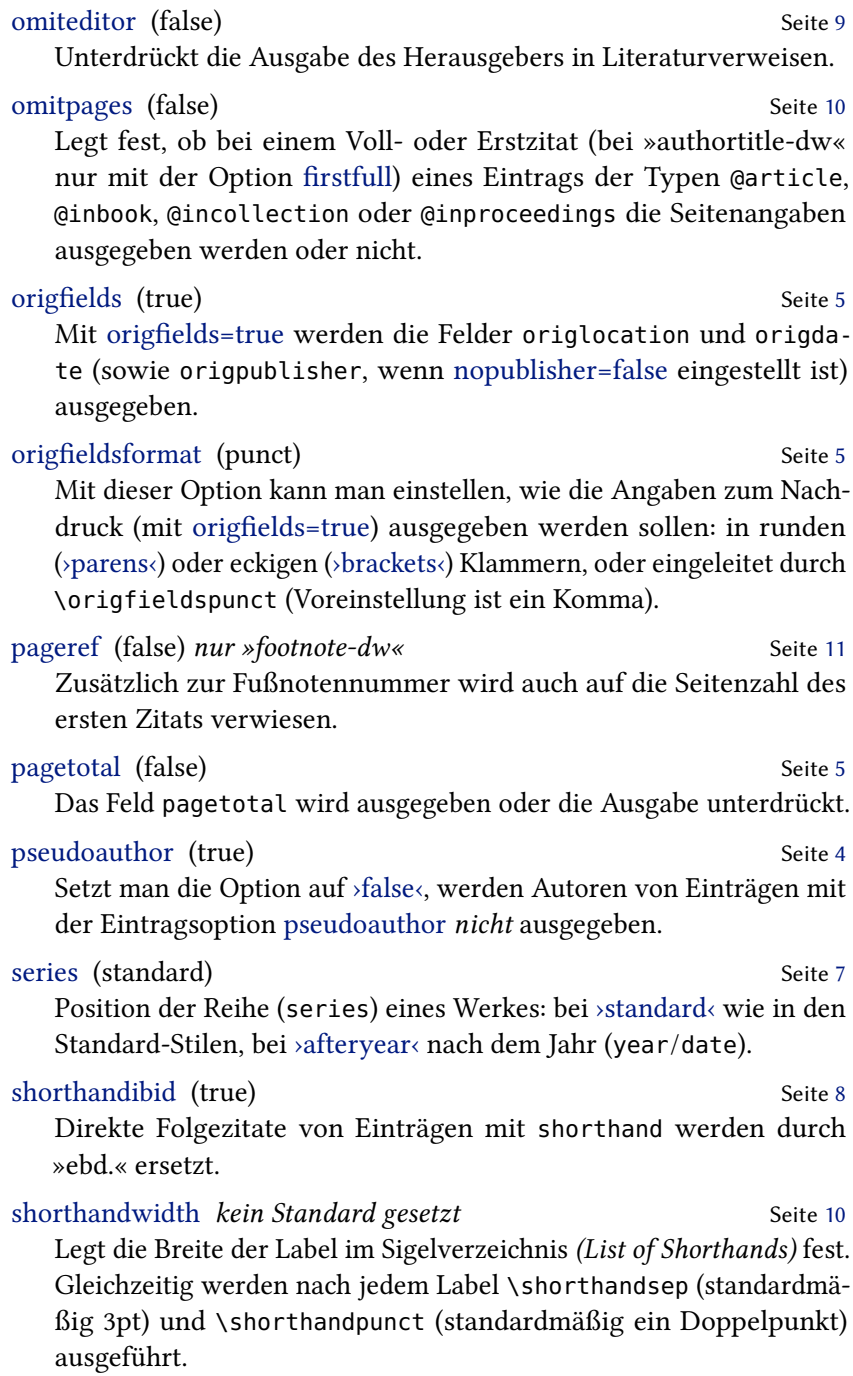

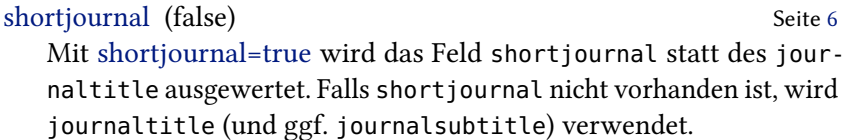

#### singletitle (false) Seite [10](#page-9-0)

Setzt man die Option auf ›true‹, wird der Titel in Literaturverweisen unterdrückt, falls nicht mehr als ein Werk desselben Autors vorhanden ist. Vollzitate sind davon ausgenommen.

terselos (true) Seite [10](#page-9-1)

Es wird ein knapperes Sigelverzeichnis (List of Shorthands) ausgegeben.

xref (false) Seite [12](#page-11-0)

Die Querverweis-Funktionalität wird verwendet und die Option mincrossrefs auf den Wert  $\lambda$ 1< gesetzt. Genaueres dazu findet sich im Abschnitt [4](#page-11-1) auf Seite [12.](#page-11-1)

## 5.2 Optionen für einzelne Einträge

#### acronym Seite [3](#page-2-0)

Die Siglen (shorthand, bei shortjournal=true auch shortjournal) werden mit dem Befehl \mkbibacro gesetzt, sofern die globale Option acronyms aktiviert ist.

### citedas Seite [9](#page-7-0)

Bei Einträgen mit shorthand nach dem Erstzitat (bei »authortitledw« nur mit der Option firstfull) das angefügte »im Folgenden zit. als . . .« erzwingen (›true‹) bzw. unterdrücken (›false‹).

## oldauthor Seite [3](#page-2-0)

Der Autor wird nicht in dem mit namefont gewählten Schriftschnitt gesetzt, sofern die globale Option oldauthor aktiviert ist.

#### pseudoauthor Seite [4](#page-2-0)

Der Autor wird von \bibleftpseudo und \bibrightpseudo umgeben, sofern die globale Option pseudoauthor auf ›true‹ gesetzt ist. Bei globaler Option pseudoauthor=false wird der Autor von Einträgen mit der Eintragsoption pseudoauthor=true gar nicht ausgegeben.

#### shorthandibid Seite [8](#page-7-0)

Bei Einträgen mit Sigle (shorthand) wird – unabhängig von der globalen Option shorthandibid – bei direkt aufeinanderfolgenden Wiederholungszitaten die Sigle durch »ebd.« ersetzt (›true‹) bzw. nicht ersetzt (›false‹).

## 5.3 biblatex-Optionen

Im Folgenden werden Optionen aufgeführt, die von biblatex zur Verfügung gestellt und von biblatex-dw lediglich auf einen bestimmten Wert voreingestellt werden. Nähere Informationen zu diesen Optionen sind der biblatex-Dokumentation zu entnehmen.

autocite=footnote

Für den Befehl \autocite wird ein \footcite ausgeführt.

citetracker=true

Der citation tracker, der überprüft, ob ein Werk bereits zitiert wurde, wird global aktiviert.

doi=false

Das Feld doi wird ausgegeben oder die Ausgabe unterdrückt.

eprint=false

Das Feld eprint wird ausgegeben oder die Ausgabe unterdrückt.

ibidtracker=constrict

Bei direkten Folgezitaten desselben Werks wird »ebd.« ausgegeben. Dabei werden Text und Fußnoten unabhängig voneinander behandelt.

### idemtracker=constrict

Bei direkten Folgezitaten desselben Autors wird dessen Name durch »ders.« ersetzt. Dabei werden Text und Fußnoten unabhängig voneinander behandelt.

isbn=false

Die Felder isbn, isrn und issn werden ausgegeben oder die Ausgabe unterdrückt.

loccittracker=false

Der »loccit« tracker, der überprüft, ob die Stelle eines Werks dieselbe ist wie die des zuletzt von diesem Autor zitierten Werks, wird ausgeschaltet.

#### opcittracker=false

Der »opcit« tracker, der überprüft, ob das Werk dasselbe ist wie das letzte von diesem Autor zitierte Werk, wird ausgeschaltet.

#### pagetracker=true

Der page tracker wird eingeschaltet; bei einseitigen Dokumenten prüft er auf einzelne Seiten, bei zweiseitigen Dokumenten auf Doppelseiten. Die internen Tests \iffirstonpage und \ifsamepage machen Gebrauch von dieser Einstellung.

#### <span id="page-19-0"></span>5.4 Die Option journalnumber=date

Anstatt viele Worte zu verlieren, um zu beschreiben, wie die Option funktioniert, werden im Folgenden einfach entsprechende Beispiele gezeigt. Dabei erscheint zunächst immer der B $B$ F<sub>K</sub>X-Eintrag und darunter die entsprechende Ausgabe mit journalnumber=date. Die Beispiele wurden von Bernhard Tempel zusammengestellt.

```
@ARTICLE{Fingiert:1939,
  author = {Anonym},
  title = {Gegen Mißbrauch der Genußgifte},
  journal = {Hannoverscher Kurier},
  volume = {91}.
  number = {65}.
  issue = {Morgen-Ausg\adddot},
  pages = {2}.
  date = {1939-03-06}
```
Anonym: Gegen Mißbrauch der Genußgifte, in: Hannoverscher Kurier 91, Nr. 65, 6. März 1939, Morgen-Ausg., S. 2

```
@ARTICLE{Fingiert:1939a,
  author = {Anonvm}.
  title = {Gegen Mißbrauch der Genußgifte},
  journal = {Hannoverscher Kurier},
  volume = {91},
  number = {65},
  issue = {Morgen-Ausg\adddot},
  pages = \{2\},
  date = {1939 - 03}
```
Anonym: Gegen Mißbrauch der Genußgifte, in: Hannoverscher Kurier 91, Nr. 65, März 1939, Morgen-Ausg., S. 2

```
@ARTICLE{Gerstmann:2007a,
  author = {Gerstmann, Günter},title = {Gerhart Hauptmann-Aktivitäten in Hohenhaus},
  journal = {Schlesischer Kulturspiegel},
  date = {2007},
  volume = {42},
```

```
number = {1},pages = {13},
issue = {Januar--März}}
```
Günter Gerstmann: Gerhart Hauptmann-Aktivitäten in Hohenhaus, in: Schlesischer Kulturspiegel 42 (2007) 1 (Januar–März), S. 13

```
@ARTICLE{GMG:1939,
  author = {Anonym},
  title = {Gegen Mißbrauch der Genußgifte},
  journal = {Hannoverscher Kurier},
  volume = {91},
  number = {65},
  pages = {2}.
  date = {1939-03-06}
```
Anonym: Gegen Mißbrauch der Genußgifte, in: Hannoverscher Kurier 91, Nr. 65, 6. März 1939, S. 2

```
@ARTICLE{Guilford:1950,
  author = {Guilford, J[oy] P[aul]},
  title = {Creativity},
  journal = {The American Psychologist},
  date = {1950-09}.
  volume = {5},
  number = {9},pages = {444 - 454}
```
J[oy] P[aul] Guilford: Creativity, in: The American Psychologist 5, Nr. 9, Sep. 1950, S. 444–454

```
@ARTICLE{Page:1997,
  author = {Page, Penny Booth},title = {E.\,M. Jellinek and the evolution of alcohol \leftrightarrowstudies},
  subtitle = {A} critical essay},
  journal = {Addiction},
  date = {1997},
  volume = {92},
  number = {12},
  pages = \{1619 - 1637\}
```
Penny Booth Page: E. M. Jellinek and the evolution of alcohol studies. A critical essay, in: Addiction 92 (1997) 12, S. 1619–1637

```
@ARTICLE{Fingiert:1939b,
  author = {Anonym},
  title = {Gegen Mißbrauch der Genußgifte},
```

```
journal = {Hannoverscher Kurier},
number = {65},
issue = {Morgen-Ausg\adddot},
pages = {2},
date = {1939-03-06}}
```
Anonym: Gegen Mißbrauch der Genußgifte, in: Hannoverscher Kurier, Nr. 65, 6. März 1939, Morgen-Ausg., S. 2

```
@ARTICLE{Fingiert:1939c,
  author = {Anonym},
  title = {Gegen Mißbrauch der Genußgifte},
  journal = {Hannoverscher Kurier},
  volume = {91}.
  issue = {Morgen-Ausg\adddot},
  pages = {2}.
  date = {1939-03}}
```
Anonym: Gegen Mißbrauch der Genußgifte, in: Hannoverscher Kurier 91, März 1939, S. 2

```
@ARTICLE{Ewers:1906,
  author = {Ewers, Hanns Heinz}.
  title = {Rausch und Kunst},
  journal = {Blaubuch},date = {1906},
  volume = {1},
  pages = \{1726 - 1730\},
  issue = \{4. \text{ Quartal}\},
}
```
Hanns Heinz Ewers: Rausch und Kunst, in: Blaubuch 1 (1906) 4. Quartal, S. 1726–1730

```
@ARTICLE{Fingiert:1939d,
  author = {Anonym}.title = {Gegen Mißbrauch der Genußgifte},
  journal = {Hannoverscher Kurier},
  volume = {91},
  pages = \{2\},
  date = {1939-03-13}}
```
Anonym: Gegen Mißbrauch der Genußgifte, in: Hannoverscher Kurier 91, 13. März 1939, S. 2

```
@ARTICLE{Fingiert:1939e,
  author = {Anonym},
  title = {Gegen Mißbrauch der Genußgifte},
```

```
journal = {Hannoverscher Kurier},
volume = {91},
pages = {2},
date = {1939 - 03}
```
Anonym: Gegen Mißbrauch der Genußgifte, in: Hannoverscher Kurier 91, März 1939, S. 2

```
@ARTICLE{Landolt:2000,
  author = {Landolt, H. P. and Borbély, A. A.},
  title = {Alkohol und Schlafstörungen},
  journal = {Therapeutische Umschau},
  date = {2000},
  volume = {57}.
  pages = \{241-245\},
}
```
H. P. Landolt/A. A. Borbély: Alkohol und Schlafstörungen, in: Therapeutische Umschau 57 (2000), S. 241–245

```
@ARTICLE{Chapiro:1930,
  author = {Chapiro, Joseph},
  title = {Das neueste Werk Gerhart Hauptmanns},
  subtitle = {\enquote{Die Spitzhacke}},
  journal = {Neue Freie Presse},
  number = {23773},
  pages = {1-3},
  issue = {Moreenblatt},
  date = {1930 - 11 - 19},
}
```
Joseph Chapiro: Das neueste Werk Gerhart Hauptmanns. »Die Spitzhacke«, in: Neue Freie Presse, Nr. 23773, 19. Nov. 1930, Morgenblatt, S. 1–3

```
@ARTICLE{Fingiert:1939f,
  author = {Anonym}.title = {Gegen Mißbrauch der Genußgifte},
  journal = {Hannoverscher Kurier},
  number = {65},
  pages = {2},
  date = {1939-03}}
```
Anonym: Gegen Mißbrauch der Genußgifte, in: Hannoverscher Kurier, Nr. 65, März 1939, S. 2

```
@ARTICLE{Barski:2007,
  author = {Barski, Jacek and Mahnken, Gerhard},
```

```
title = {Museumsverbund Gerhart Hauptmann},
  subtitle = {Ein deutsch-polnisches Kulturprojekt mit \leftrightarrowWeitblick},
  journal = {Kulturpolitische Mitteilungen},
  date = {2007},
  number = {119},
  pages = {62},
  issue = \{IV\},
}
```
Jacek Barski/Gerhard Mahnken: Museumsverbund Gerhart Hauptmann. Ein deutsch-polnisches Kulturprojekt mit Weitblick, in: Kulturpolitische Mitteilungen (2007) 119 (IV), S. 62

```
@ARTICLE{Essig:2005,
  author = {Essig, Rolf-Bernhard},
  title = {Mit liebender Schafsgeduld},
  subtitle = {Erhart Kästner im Dienste Gerhart \leftrightarrowHauptmanns},
  journal = {Süddeutsche Zeitung},
  number = {237},
  pages = {16},
  date = {2005 - 10 - 14},
}
```
Rolf-Bernhard Essig: Mit liebender Schafsgeduld. Erhart Kästner im Dienste Gerhart Hauptmanns, in: Süddeutsche Zeitung, Nr. 237, 14. Okt. 2005, S. 16

```
@ARTICLE{Kluwe:2007,
  author = {Kluwe, Sandra}title = {Furor poeticus},
  subtitle = {Ansätze zu einer neurophysiologisch \leftrightarrowfundierten Theorie der literarischen Kreativität am←
       Beispiel der Produktionsästhetik Rilkes und Kafkas←
      },
  journal = {literaturkritik.de},
  date = {2007 - 02},
  number = {2},
  url = {http://literaturkritik.de/public/rezension.php?\leftrightarrowrez_id=10438},
}
```
Sandra Kluwe: Furor poeticus. Ansätze zu einer neurophysiologisch fundierten Theorie der literarischen Kreativität am Beispiel der Produktionsästhetik Rilkes und Kafkas, in: literaturkritik.de, Nr. 2, Feb.

```
http://literaturkritik.de/public/rezension.php?
rez_id=10438
@ARTICLE{Burckhardt:2006,
   author = {Burckhardt, Barbara},
   title = {Frauen sind einfach klüger, starke Frauen},
   subtitle = {Michael Thalheimers \enquote{Rose Bernd} am\leftrightarrowHamburger Thalia Theater und Schirin Khodadadians ←
       Kasseler Räuber},
   journal = {Theater heute},
   date = {2006},
   number = {5},
   pages = {14-18},
 }
```
Barbara Burckhardt: Frauen sind einfach klüger, starke Frauen. Michael Thalheimers »Rose Bernd« am Hamburger Thalia Theater und Schirin Khodadadians Kasseler Räuber, in: Theater heute (2006) 5, S. 14–18

```
@ARTICLE{Ossietzky:1922,
  author = {Ossietzky, Carl von},
  title = {Moritz Heimann \enquote{Armand Carrel} \leftrightarrowStaatstheater},
  journal = {Berliner Volks-Zeitung},
  date = {1922 - 03 - 30},
  issue = {Abend-Ausg\adddot}
}
```
Carl von Ossietzky: Moritz Heimann »Armand Carrel« Staatstheater, in: Berliner Volks-Zeitung, 30. März 1922

```
@ARTICLE{Fingiert:1939g,
  author = {Anonym}.title = {Gegen Mißbrauch der Genußgifte},
  journal = {Hannoverscher Kurier},
  issue = {Abend-Ausgabe},
  pages = {2},
  date = {1939-03}
```
Anonym: Gegen Mißbrauch der Genußgifte, in: Hannoverscher Kurier, März 1939, S. 2

```
@ARTICLE{Weiss:1960,
  author = {Weiss, Grigorij},
  title = {Auf der Suche nach der versunkenen Glocke},
  subtitle = {Johannes R. Becher bei Gerhart Hauptmann},
  journal = {Sinn und Form},
```

```
date = {1960},
  pages = {363 - 385},
  issue = {Zweites Sonderheft Johannes R. Becher},
}
```
Grigorij Weiss: Auf der Suche nach der versunkenen Glocke. Johannes R. Becher bei Gerhart Hauptmann, in: Sinn und Form (1960) Zweites Sonderheft Johannes R. Becher, S. 363–385

```
@ARTICLE{Hofer:2006,
  author = {Hofer, Hermann},
  title = {Der Schrei der Verwundeten},
 subtitle = {Erschütternd: Gerhart Hauptmanns \enquote{\leftrightarrowRose Bernd} am Hamburger Thalia Theater},
  journal = {Lübecker Nachrichten},
  date = {2006 - 03 - 14}
```
Hermann Hofer: Der Schrei der Verwundeten. Erschütternd: Gerhart Hauptmanns »Rose Bernd« am Hamburger Thalia Theater, in: Lübecker Nachrichten, 14. März 2006

```
@ARTICLE{Kammerhoff:2006,
  author = {Kammerhoff, Heiko},
  title = {Rose Bernd},
  journal = {Szene Hamburg},
  date = {2006-04}}
```
Heiko Kammerhoff: Rose Bernd, in: Szene Hamburg, Apr. 2006

```
@ARTICLE{Fingiert:1939h,
  author = {Anonvm}.title = {Gegen Mißbrauch der Genußgifte},
  journal = {Hannoverscher Kurier},
  pages = {2},
  date = {1939}}
```
Anonym: Gegen Mißbrauch der Genußgifte, in: Hannoverscher Kurier (1939), S. 2

# 6 Befehle und Begriffe

# 6.1 Zusätzliche Befehle

Im Folgenden werden die von biblatex-dw zur Verfügung gestellten Befehle mit ihrer Standarddefinition aufgelistet. Diese Befehle können mit \renewcommand\* angepasst werden.

# \annotationfont \small\itshape

Schrift des Feldes annotation.

\bibfinalnamedelim \ifnum\value{liststop}>2%

\finalandcomma\fi%

\addspace\bibstring{and}\space

Begrenzer zwischen dem vorletzten und letzten Namen bei Literaturangaben in der Bibliographie. Vergleiche \finalnamedelim von biblatex.

## \bibleftpseudo (leer)

Zeichen vor dem Autor bei Benutzung von pseudoauthor=true.

### \bibmultinamedelim \addcomma\space

Begrenzer zwischen Namen bei Literaturangaben in der Bibliographie. Vergleiche \multinamedelim von biblatex.

### \bibrevsdnamedelim \addspace

Zusätzliches Zeichen zwischen dem ersten und zweiten Namen bei Literaturangaben in der Bibliographie beim Schema »Nachname, Vorname, Vorname Nachname«. Das Komma ist damit nicht gemeint! Vergleiche \revsdnamedelim von biblatex.

## \bibrightpseudo (leer)

Zeichen nach dem Autor bei Benutzung von pseudoauthor=true.

#### \citefinalnamedelim \slash

Begrenzer zwischen dem vorletzten und letzten Namen in Zitaten. Vergleiche \finalnamedelim von biblatex.

#### \citemultinamedelim \slash

Begrenzer zwischen Namen in Zitaten. Vergleiche \multinamedelim von biblatex.

#### \citenamepunct \addcolon\space Zeichen nach Namen in Zitaten.

\citerevsdnamedelim (leer)

Zusätzliches Zeichen zwischen dem ersten und zweiten Namen in Zitaten beim Schema »Nachname, Vorname, Vorname Nachname«. Das Komma ist damit nicht gemeint! Vergleiche \revsdnamedelim von biblatex.

#### \herenamepunct \addcomma\space

Zeichen vor dem »herename« (vor Seitenangaben in Vollzitaten von unselbständigen Werken).

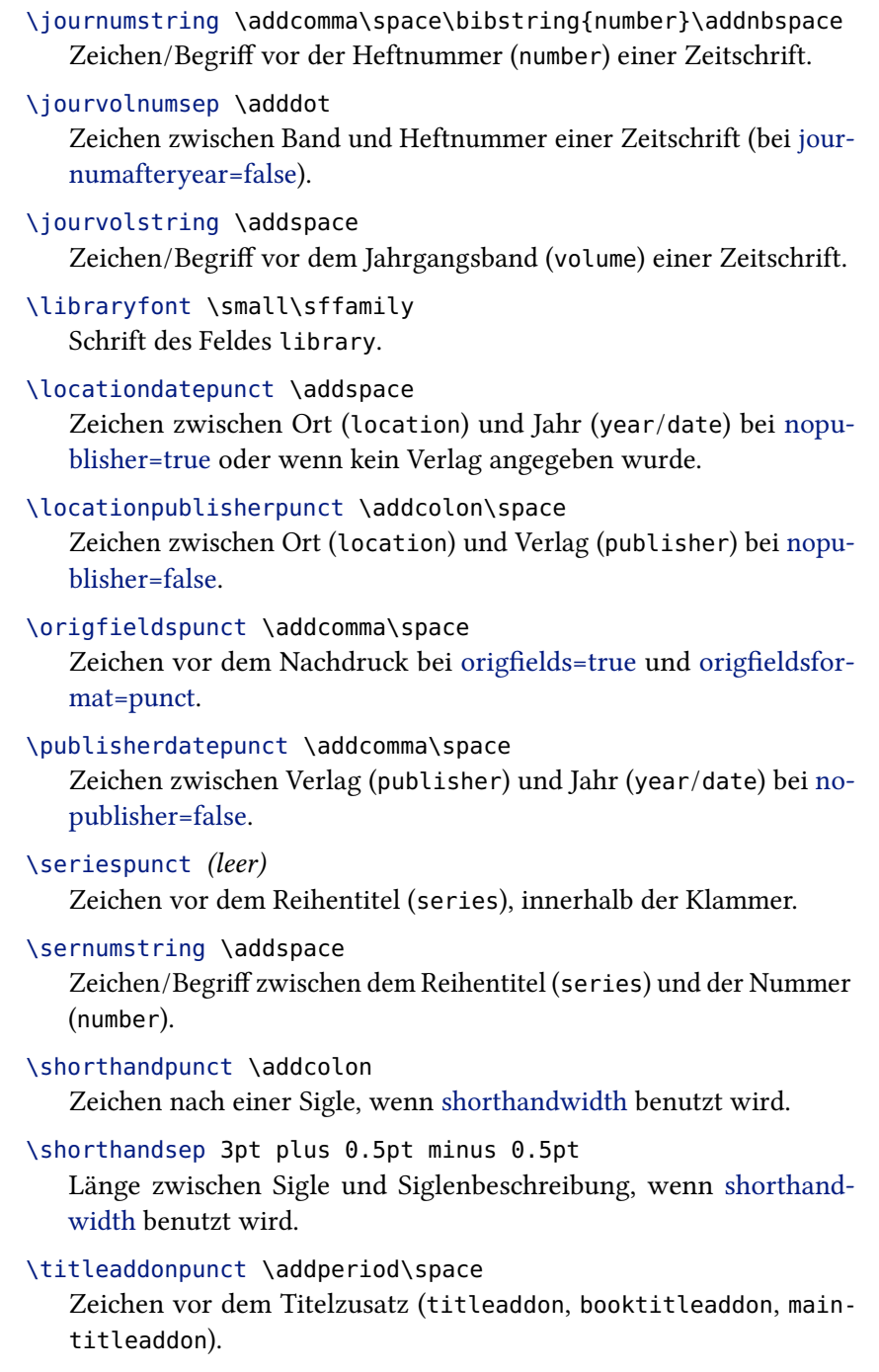

# 6.2 Zusätzliche Begriffe (bibliography strings)

In dieser Liste werden die von biblatex-dw zusätzlich definierten Begriffe aufgeführt. Es gibt sie jeweils in einer langen und einer abgekürzten Form. Welche Form verwendet wird, hängt von der biblatex-Option abbreviate ab.

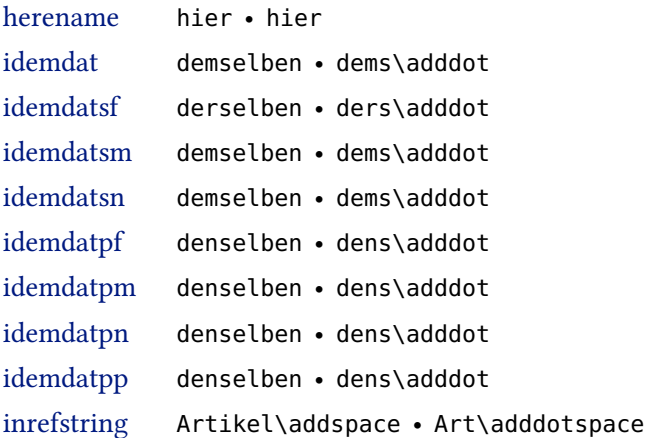

Die bibliography strings lassen sich folgendermaßen umdefinieren, wobei nicht zwischen einer langen und einer kurzen Form unterschieden werden kann:

```
\DefineBibliographyStrings{german}{%
  idemdat = \{idem\}.
  idemdatsf = {eadem}}
```
# 6.3 Geänderte Begriffe (bibliography strings)

In dieser Liste werden die Begriffe aufgeführt, die von biblatex zur Verfügung gestellt und von biblatex-dw umdefiniert werden. Ob die lange oder die abgekürzte Variante verwendet wird, hängt von der biblatex-Option abbreviate ab.

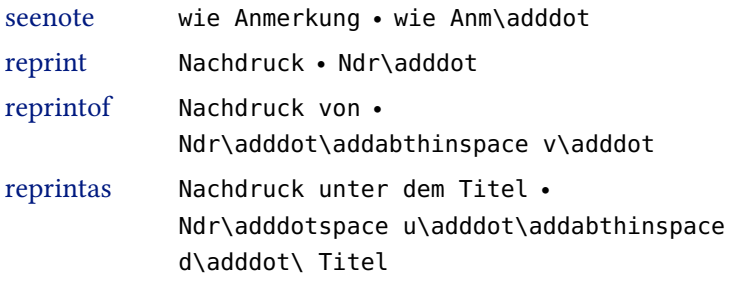

#### byauthor von • v\adddot

Auch die übrigen zusammengesetzten Abkürzungen (wie oben »Ndr. v.«) verwenden den Befehl \addabthinspace, also einen kurzen Abstand zwischen den einzelnen Teilen der Abkürzung. Die genaue Bedeutung dieses Befehls wird in der biblatex-Dokumentation erklärt.

## 7 Weitere Hinweise

Die folgenden Hinweise verstehen sich als Anregung für fortgeschrittene Anwender und beschreiben weitere Anpassungen, die von den Optionen des Pakets biblatex-dw nicht abgedeckt werden.

#### 7.1 Trennzeichen zwischen Namen

Anders als biblatex unterscheidet biblatex-dw zwischen den Trennzeichen, die in Zitaten verwendet werden, und denen in der Bibliographie. Bei biblatex gibt es lediglich \multinamedelim (zwischen mehreren Autoren), \finalnamedelim (vor dem letzten Autor) und \revsdnamedelim (zusätzliches Zeichen bei »Nachname, Vorname| und Vorname2 Nachname2«: dort wo | steht, würde \revsdnamedelim eingefügt werden).

biblatex-dw hingegen hat \bibmultinamedelim, \bibfinalnamedelim und \bibrevsdnamedelim für die Bibliographie sowie \citemultinamedelim, \citefinalnamedelim und \citerevsdnamedelim für die Literaturverweise im Text. Außerdem werden \multinamedelim, \finalnamedelim und \revsdnamedelim im Sigelverzeichnis (List of Shorthands) verwendet. Damit lassen sich unterschiedliche Darstellungsweisen festlegen. Die Standarddefinitionen sehen folgendermaßen aus:

```
\newcommand*{\multinamedelim}{\addcomma\space}
\newcommand*{\finalnamedelim}{%
  \ifnum\value{liststop}>2 \finalandcomma\fi
  \addspace\bibstring{and}\space}
\newcommand*{\revsdnamedelim}{}
\newcommand*{\bibmultinamedelim}{\addcomma\space}
\newcommand*{\bibfinalnamedelim}{%
  \ifnum\value{liststop}>2 \finalandcomma\fi
  \addspace\bibstring{and}\space}%
```
\newcommand\*{\bibrevsdnamedelim}{\addspace}

```
\newcommand*{\citemultinamedelim}{\slash}
\newcommand*{\citefinalnamedelim}{\slash}
\newcommand*{\citerevsdnamedelim}{}
```
Damit wird bei mehreren Autoren im Text ein Schrägstrich (/) ausgegeben, im Literaturverzeichnis und im Sigelverzeichnis dagegen Kommata bzw. (vor dem letzten Namen) ein »und«. Die Definitionen für das Literatur- und das Sigelverzeichnis stimmen also mit den Standarddefinitionen von biblatex überein. Mit \renewcommand\* lassen sich diese Befehle nach eigenen Bedürfnissen anpassen.

## <span id="page-30-0"></span>7.2 Darstellung von Siglen (\mkbibacro)

In biblatex werden Akronyme (also Abkürzungen) wie z. B. »URL« in Kapitälchen gesetzt. Dazu wird der Befehl \mkbibacro benutzt, der standardmäßig folgendermaßen definiert ist:

```
\newcommand*{\mkbibacro}[1]{%
  \ifcsundef{\f@encoding/\f@family/\f@series/sc}
    {#1}
    {\textsc{\MakeLowercase{#1}}}}
```
Das bedeutet: Falls Kapitälchen in der verwendeten Schrift vorhanden sind, werden Akronyme in Kapitälchen gesetzt, ansonsten normal.

Vom typografischen Standpunkt aus (zumindest von meinem) ist es aber besser, für Akronyme Großbuchstaben zu verwenden, die leicht gesperrt werden und etwas kleiner sind als gewöhnliche Großbuchstaben. Die Sperrung lässt sich (bei Verwendung von pdftex bzw. pdflatex) mit dem Paket microtype einstellen. Die Verkleinerung lässt sich mit dem Paket scalefnt erreichen. Somit könnte man den Befehl \mkbibacro folgendermaßen anpassen:

```
\usepackage{scalefnt}
\usepackage{microtype}
\renewcommand{\mkbibacro}[1]{%
  \textls[55]{\scalefont{0.95}#1}\isdot}
```
Die Werte für \textls und \scalefont lassen sich natürlich den eigenen Vorstellungen oder Anforderungen anpassen.

Wenn eine Sigle (shorthand) ein Akronym ist (z. B. »LMA« für das Lexikon des Mittelalters), kann man dem Eintrag options =  $\{a$ cronym= true} hinzufügen und die globale Option acronyms=true nutzen. Dann wird die Sigle mit dem Befehl \mkbibacro gesetzt. Dasselbe gilt für Abkürzungen von Zeitschriften (z. B. »HZ« für die Historische Zeitschrift); hier benutzt man die Felder shortjournal = {HZ} und options = {acronym=true}.